# **Тип даних множина**

*Мельник О.О. доцент кафедри програмного забезпечення систем*

# **План:**

- 1. Множина. Опис типу.
- 2. Дії над множинами.
- 3. Приклади використання типу.
- 4. Переваги та недоліки використання типу.

*Множина* – це структурований тип даних, котрий являє собою набір взаємопов'язаних за певною ознакою або групою ознак об'єктів, які можна розглядати як єдине ціле.

Кожен об'єкт множини називається *елементом множини*.

Усі елементи множини мають належати одному із скалярних типів, крім дійсного. Цей тип називається *базовим типом множини*. Базовий тип задається діапазоном або переліченням.

Кількість елементів множини не повинна перевищувати **256,** отже номера значень базового типу повинні належати діапазону 0..255 .

Контроль діапазонів здійснюється включенням директиви компілятора **{\$R+}**.

Один елемент множини займає пам'ять **1 біт**. Об'єм пам'яті для змінної типу множина обчислюється за формулою:

**Об'єм пам'яті = (Max div 8) – (Min div 8) + 1**, де Max і Min – верхня і нижня межі базового типу.

Область значень типу множина – набір підмножин, складених з елементів базової множини.

У виразах на мові Паскаль значення елементів множини вказуються в квадратних дужках.

#### **Наприклад:**

$$
[1,2,3,10]
$$

$$
[`a', `e', `o']
$$
  
['a', 'z']

**['a'..'z']**

Якщо множина не має елементів, вона називається *порожньою* і позначається **[]**.

### **Формат опису:**

**Type <назва типу> = set of <елемент1>, ... , <елементN>; Var <ідентифікатор, …> : <назва типу>;**

# **Або:**

#### **Var**

**<ідентифікатор, …> : set of <елемент1>, ... , <елементN>;**

```
Приклади:
Type 
   Proste = set of (3, 5, 7, 11, 13);
  Nomer = set of 1..25;
Var
   c: Proste;
  N: Nomer;
  Litera: set of ['a', 'e', 'u', 'o', 'i'];
```
### *Дії над множинами*

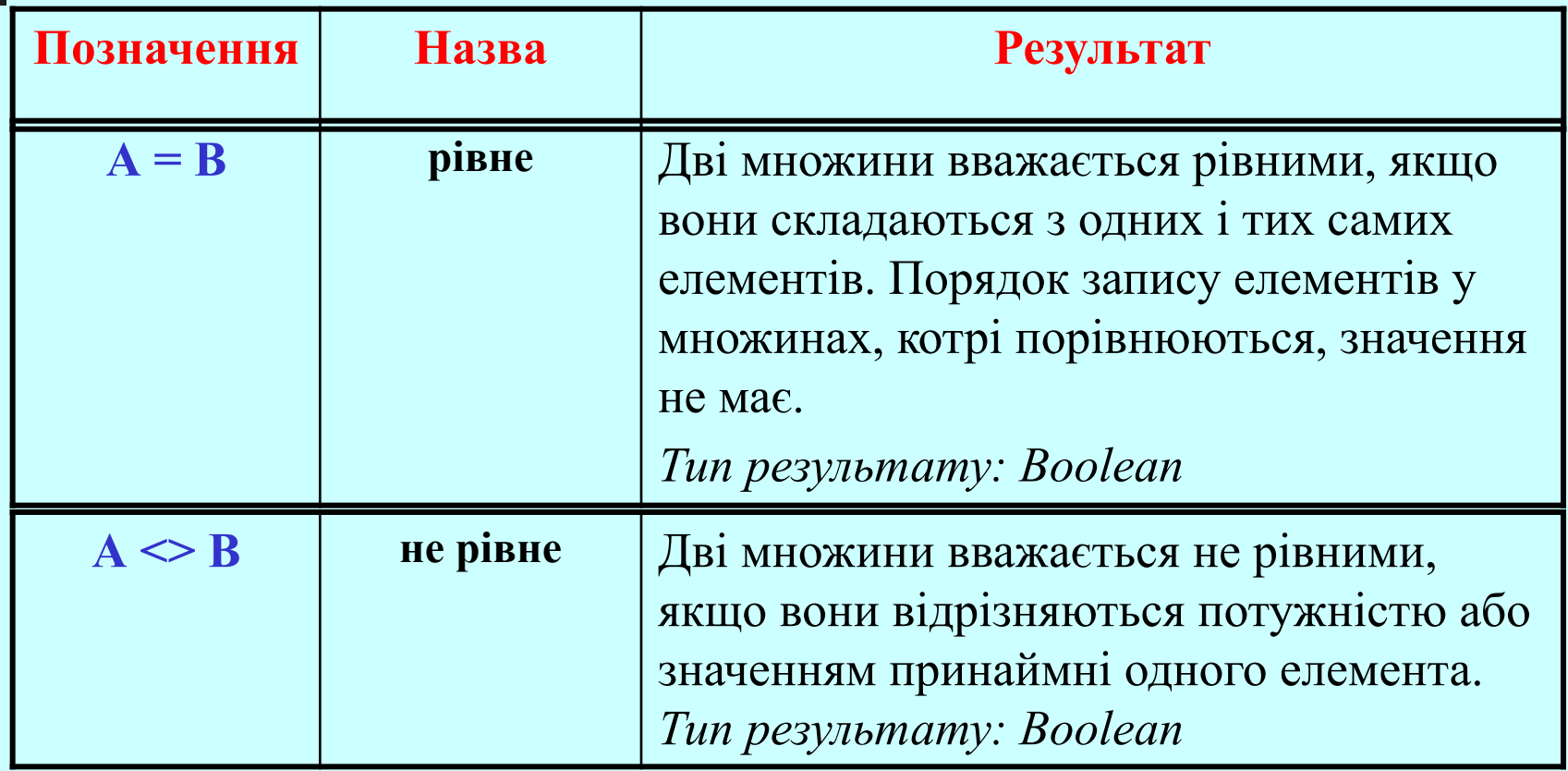

### *Дії над множинами*

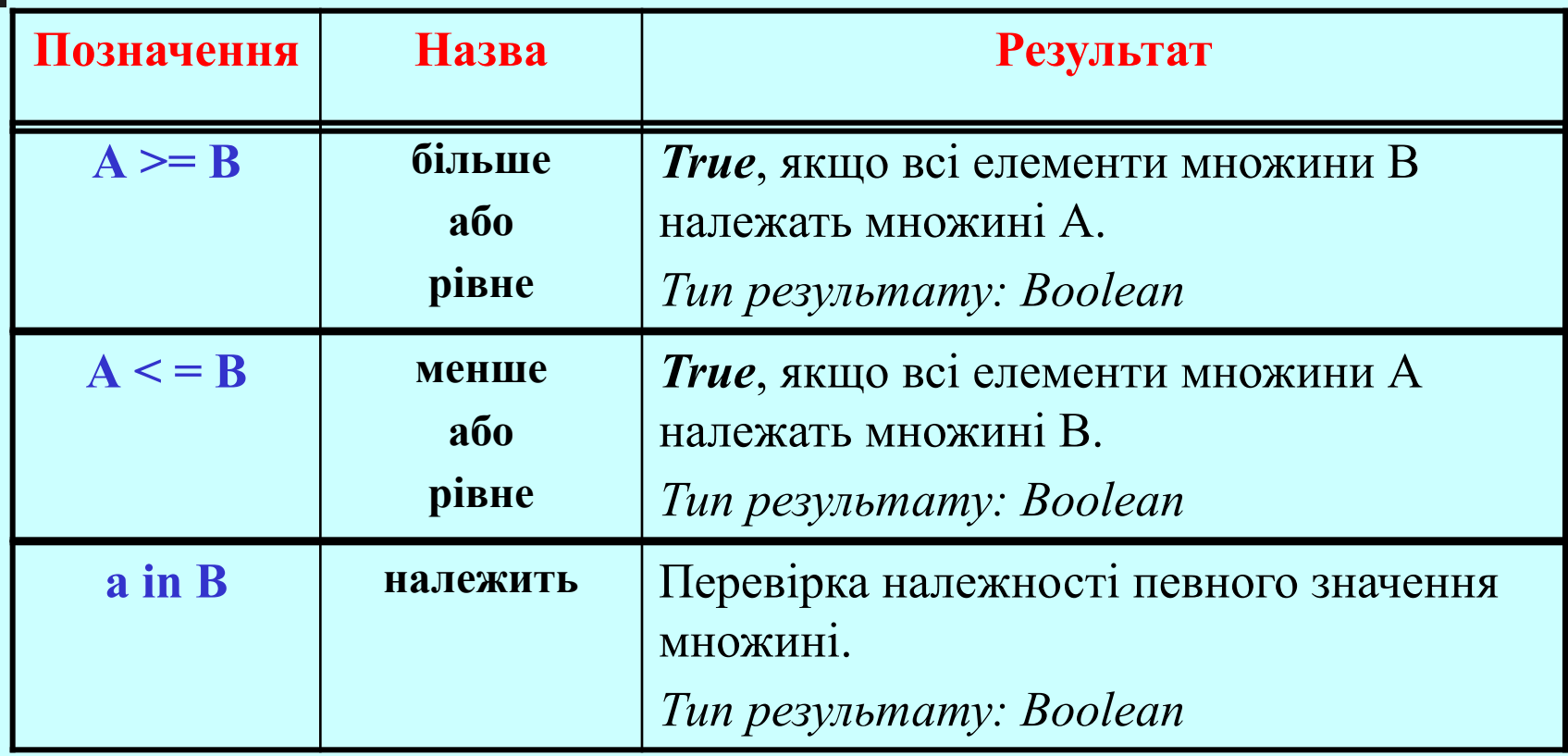

### *Дії над множинами*

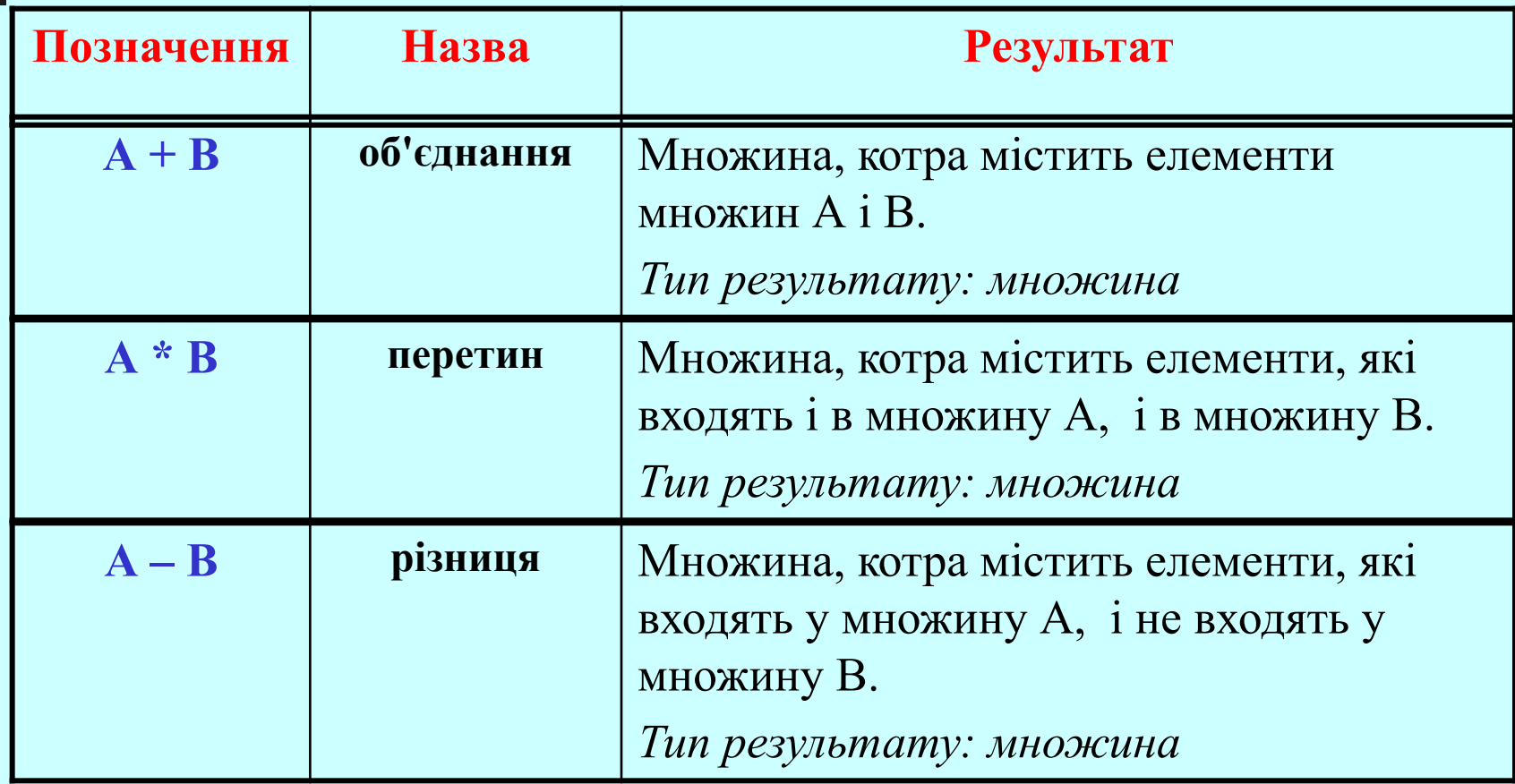

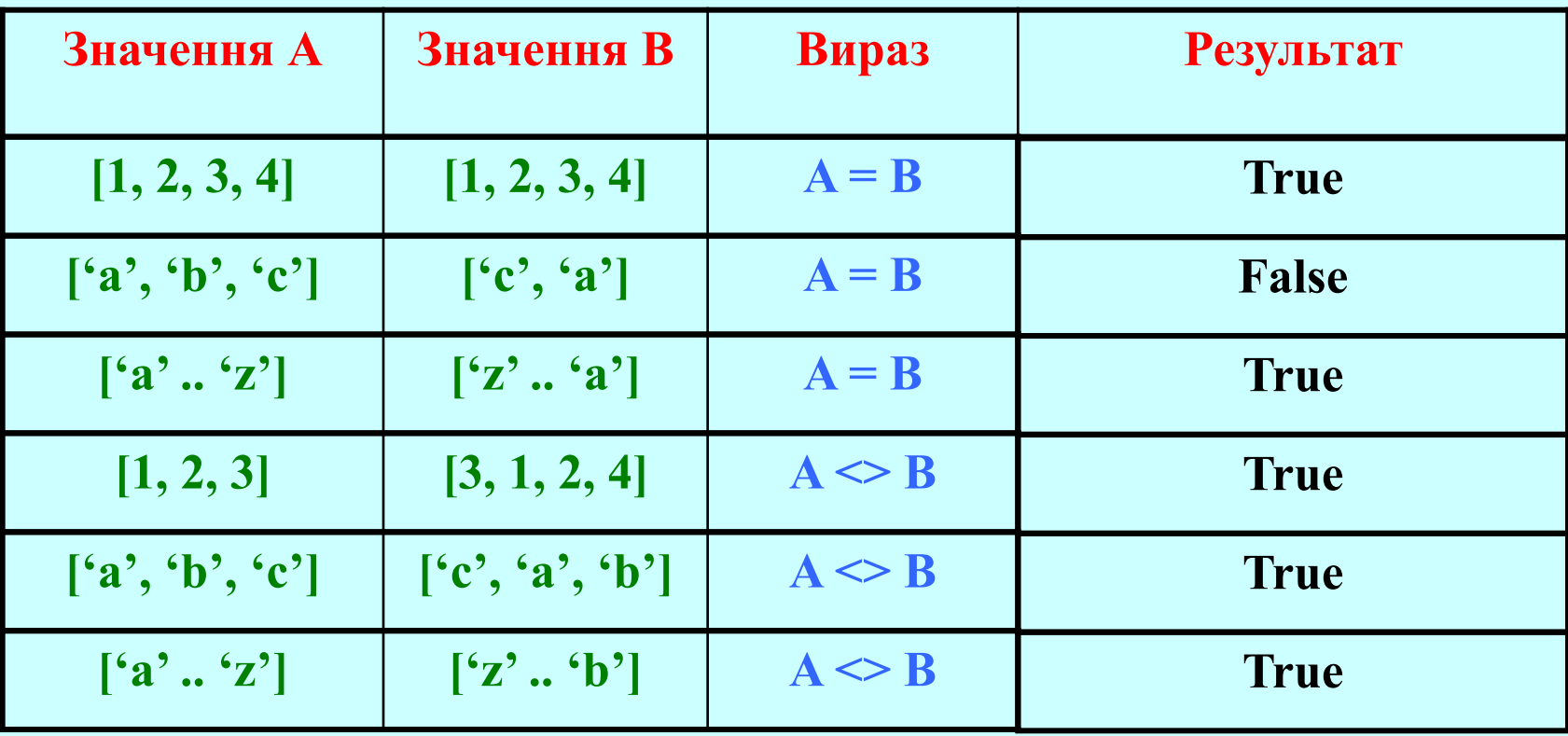

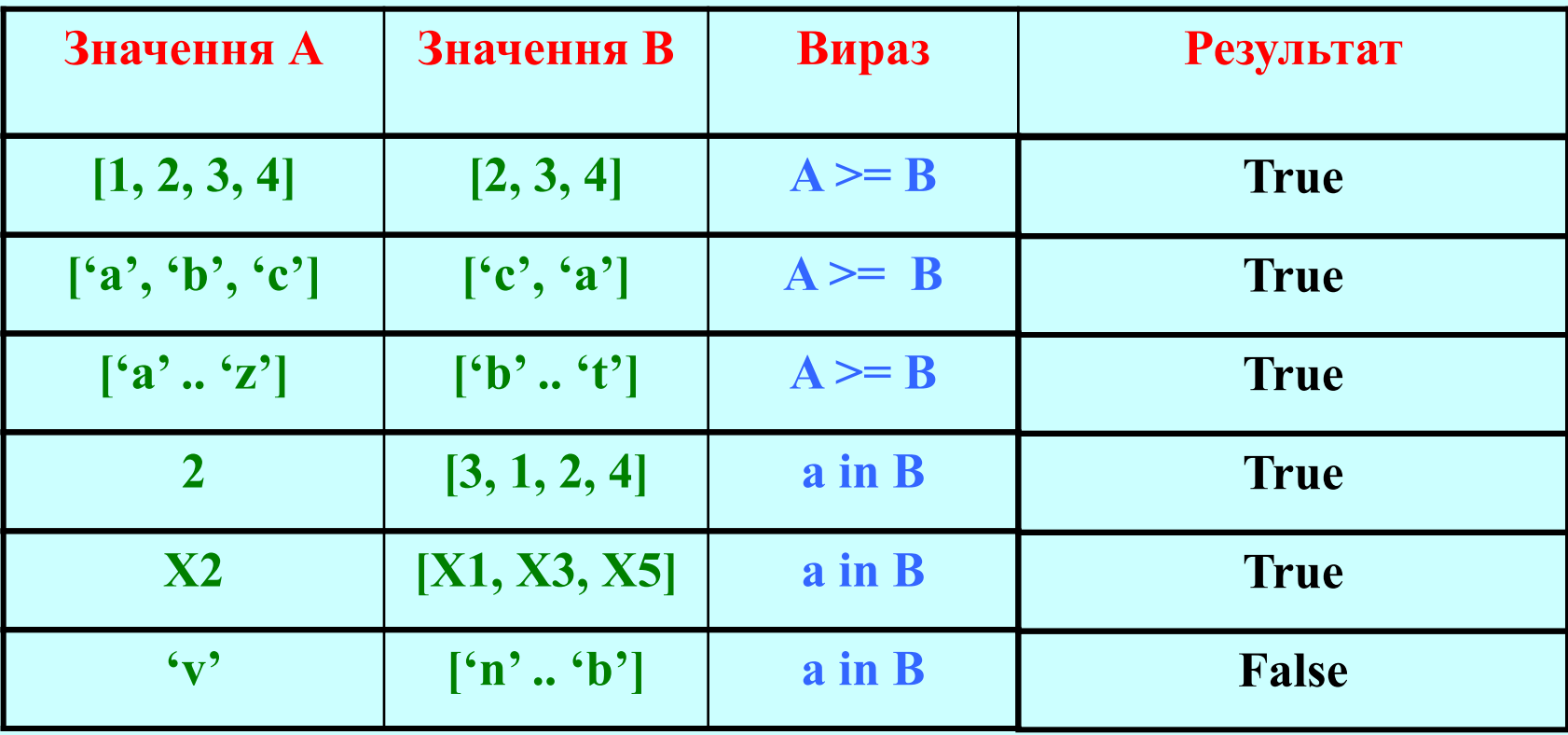

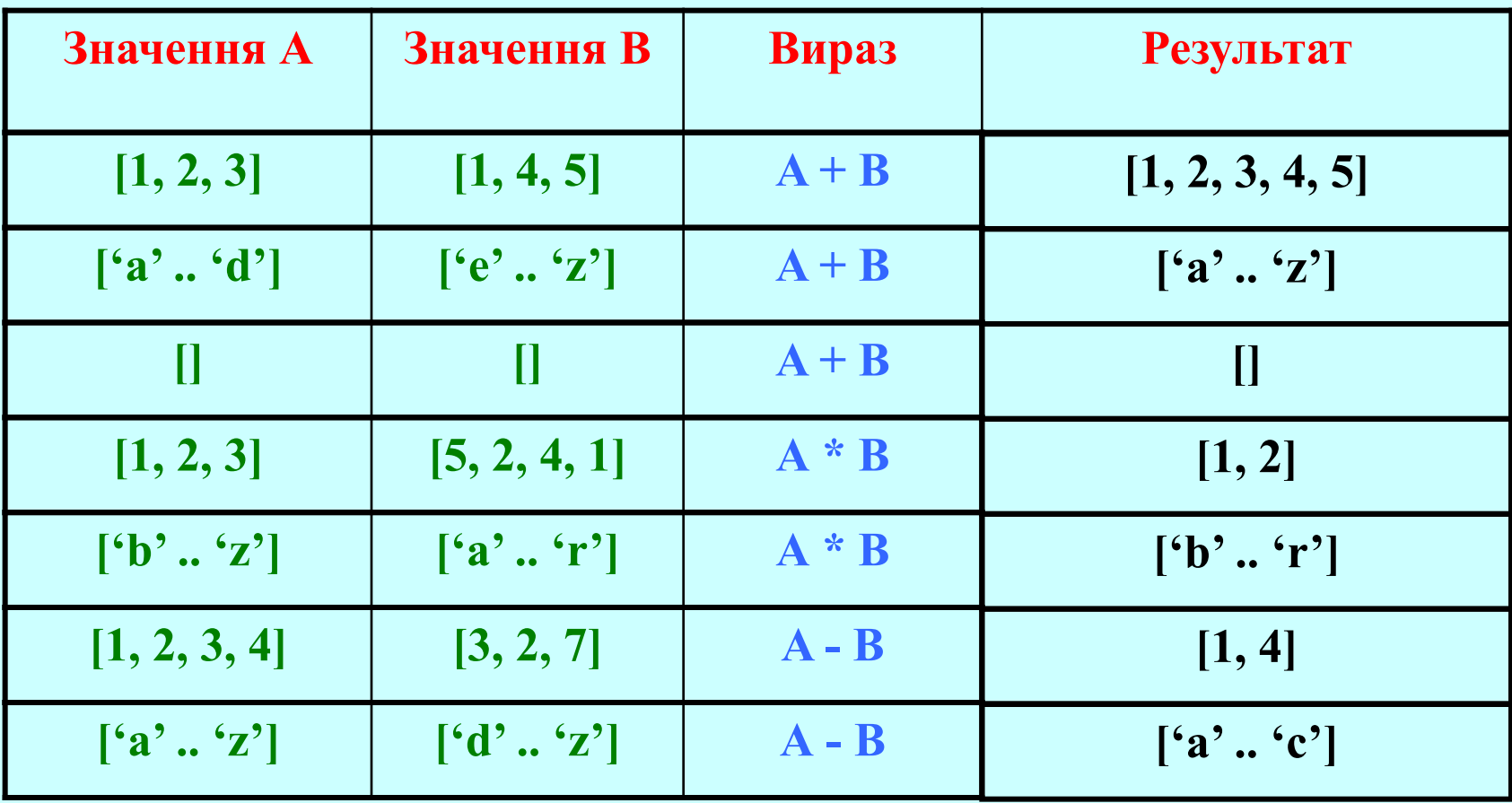

Операція **in** дозволяє ефективно і наглядно проводити складні перевірки умов, замінюючи велику кількість інших операцій.

**Наприклад:**

**IF (a=1) or (a=2) or (a=3) or (a=4) or (a=5) THEN … IF a in [1..5] THEN …**

Використання операції **in** у запереченнях: **Х not in M**

 *- помилковий запис;*

#### **not (Х in M)**

 *- правильна конструкція.*

**Задача.** У заданому тексті обчислити кількість латинських літер.

```
Program Strings12;
Uses Crt;
Type
       CharSet = set of Char;
Const
       Letters : CharSet = ['a'..'z', 'A'..'Z']; 
Var
       St, St1: string; 
       n, k: word;
```

```
BEGIN
clrscr;
write (' Enter text: '); readln (St); 
n:=length (St); 
k:=0;
For i:=1 to n do
begin
   St1:= Copy (St,i,1);
   IF St1 in Letters THEN inc (k);
end;
Writeln (' Letters counter =', k);
repeat until keypressed;
END.
```
### *Переваги та недоліки використання типу*

#### *Переваги:*

- спрощуються умови складених операторів IF/THEN; ■покращується наочність програми, розуміння алгоритму розв'язування задачі;
- економиться пам'ять, час компіляції і виконання. *Недоліки:*
	- відсутні стандартні засоби введення/виведення елементів множини, програміст повинен створювати їх сам.

# **Рекомендована література:**

- 1. Turbo Pascal 7.0: Пер. с нем. / Винфрид и Фолькер Кассера. К.: Издательство «ДиаСофт», 2003.
- 2. Грызлов В.И., Грызлова Т.П. Турбо Паскаль 7.0. 4-е изд., испр. – М.: ДМК Пресс, 2005.
- 3. Паскаль для персональных компьютеров: Справ. Пособие / Ю. С. Бородич, А.Н. Вальвачев, А.И. Кузьмич. – Мн.: Выш. Шк.: БФ ГИТМП «Ника», 1991.
- 4. Паскаль. Программирование на языке высокого уровня: Учебник для вузов / Т.А. Павловская. – СПб: Питер, 2003.
- 5. Программирование в среде Turbo Pascal 7.0 / Марченко А.И., Марченко Л.А.: Под ред.: Тарасенко В.П. – 8-е изд. – К.: ВЕК+, СПб: КОРОНА принт, 2004.
- 6. Зеленяк О.П. Практикум программирования на Turbo Pascal. Задачи, алгоритмы и решения. – СПб.: ООО «ДиаСофтЮП», 2002.